## CVIČENÍ<sup>2</sup>

27. únor 2017

Cvičení 1. Ze stránky <http://www.statsci.org/data/general/fullmoon.txt> získejte data fulmoon a zjistěte, co znamenají jednotlivé proměnné. Za pomoci vhodných grafů vyšetřete závislost počtu pacientů pohotovostní služby psychiatrické kliniky na měsíci v roku a na úplňku měsíce.

Cvičení 2. S využitím znalostí z podzimního semestru zformulujte lineární model předpokládající, že střední hodnota počtu pacientů pohotovostní služby psychiatrické kliniky nezávisí na měsíci v roku ani na úplňku měsíce. Model zapište maticově i po složkách, nezapomeňte také na příslušné předpoklady. Rozmyslete si ekvivalenci tohoto modelu s modelem  $\mathcal{F}_{H_0}$  z jarního semestru.

Tip: Můžete si pomoct přednáškou z týdne 11 z podzimního semestru, částí o výběru řešení pro model s neúplnou hodností, (a)nebo přednáškou 1 z jarního semestru.

## Cvičení 3.

- (a) Nafitujte model  $\mathcal{F}_{H_0}$  (nazvěme jej model.0) v R.
- (b) Interpretujte odhadnutý koeficient.
- (c) Spočtěte příslušný konfidenční interval.
- (d) Okomentujte statistickou významnost parametru.

Cvičení 4. S využitím znalostí z podzimního semestru zformulujte lineární model předpokládající, že střední hodnota počtu pacientů pohotovostní služby psychiatrické kliniky závisí na úplňku měsíce ale ne na měsíci v roku. Model zapište maticově i po složkách, nezapomeňte také na příslušné předpoklady. Rozmyslete si ekvivalenci tohoto modelu s modelem  $\mathcal{F}_{H_1}$  z jarního semestru (jednofaktorový model analýzy rozptylu s fixními efekty).

Tip: Můžete si pomoct přednáškou z týdne 11 z podzimního semestru, částí o výběru řešení pro model s neúplnou hodností, (a)nebo přednáškou 1 z jarního semestru.

## Cvičení 5.

- (a) Nafitujte model  $\mathcal{F}_{H_1}$  (nazvěme jej model.1) v R.
- (b) Rozmyslete si význam odhadnutých koeficientů "v řeči" klasického lineárního modelu (přes  $\beta$ ) a "v řeči" ANOVA modelu (přes  $\mu$  a  $\alpha_j$ ).
- (c) Interpretujte odhadnuté koeficienty.
- (d) Spočtěte příslušné konfidenční intervaly.
- (e) Spočtěte střední hodnotu a odhadnutou střední hodnotu počtu pacientů před úplňkem, během úplňku a po úplňku.
- (f) Spočtěte příslušné konfidenční intervaly a vizualizujte je graficky.
- $(g)$  Okomentujte statistickou významnost parametrů.

(h) Testujte hypotézu, že střední hodnota počtu pacientů nezávisí na úplňku měsíce. Zformulujte statisticky korektní tvrzení. Rozmyslete si, že se jedná o test hypotézy  $H_0$  proti  $H_1$  z přednášky.

Tip: Mohou se vám hodit funkce plot, points, segments nebo arrows, abline.

## Domácí úloha  $(10 \text{ bodů})$

Nakreslete v R následující grafické vyjádření dat a odhadů z modelů model.0 a model.1. Vysvětlete, co znamenají jednotlivé nakreslené body a úsečky.

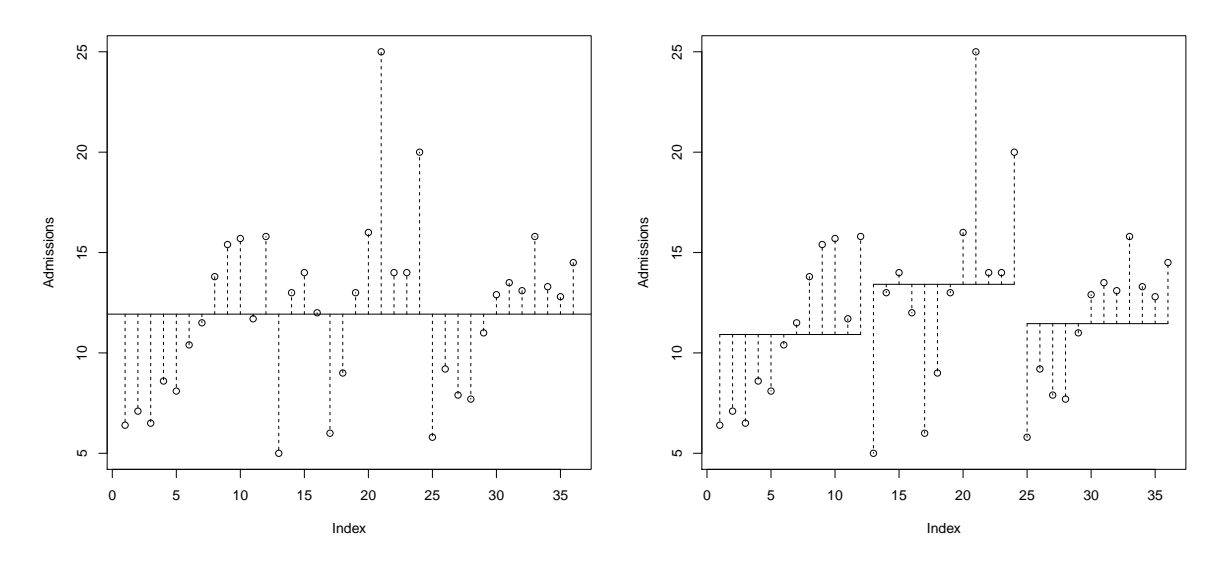

Přiložte kód a obrázek s popisky (mohou být dopsány rukou).